## Standards and Objectives for Computer Science Principles

1.0 Credits for Grades 9 - 12

Use the key below to help with acronyms used. **JSP** – JavaScript Platform Game Design (Simply Coding's Course) **ITW** – Intro to Web Programming (Simply Coding's Course)

Under the column labeled **Simply Coding Courses** we have listed the first or best instance where the task is encountered, explained and used by the students. However, throughout the course they will repeat and reuse these tasks many times as they complete their projects.

**Strand 1** – Creating interesting and relevant artifacts with tools and techniques of CS.

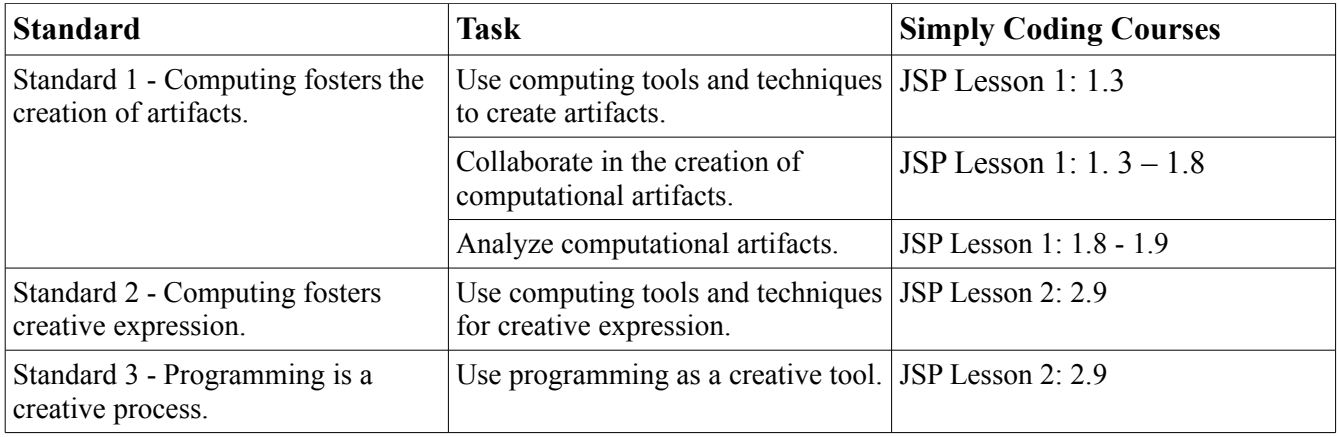

**Strand 2** – learn to work with multiple levels of abstraction while engaging with computational problems and systems .

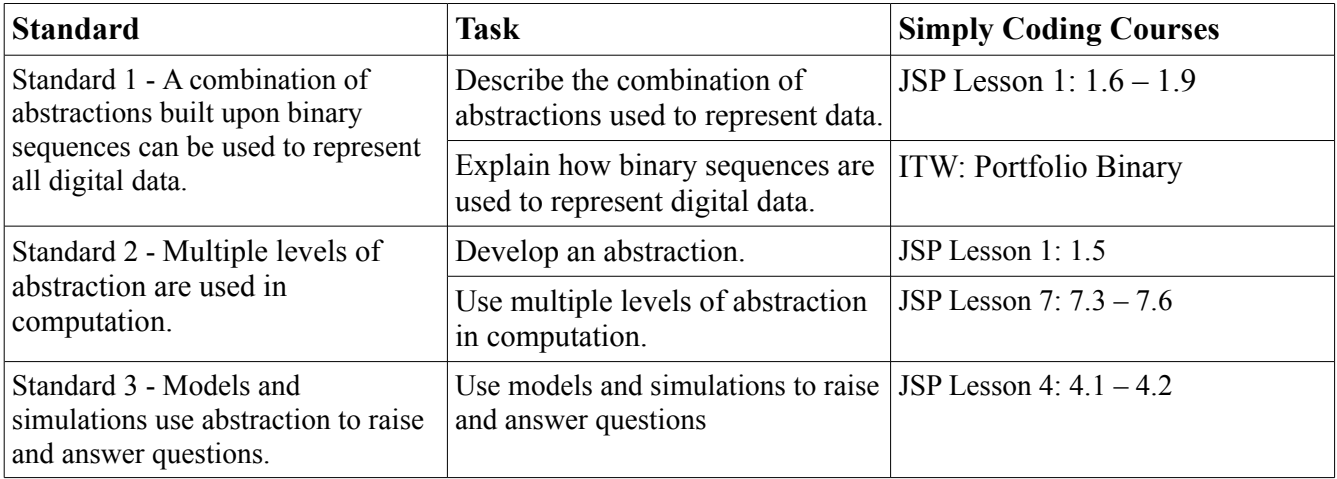

**Strand 3** – work with data using a variety of tools and techniques to better understand the many ways in

which data is transformed into information and knowledge. .

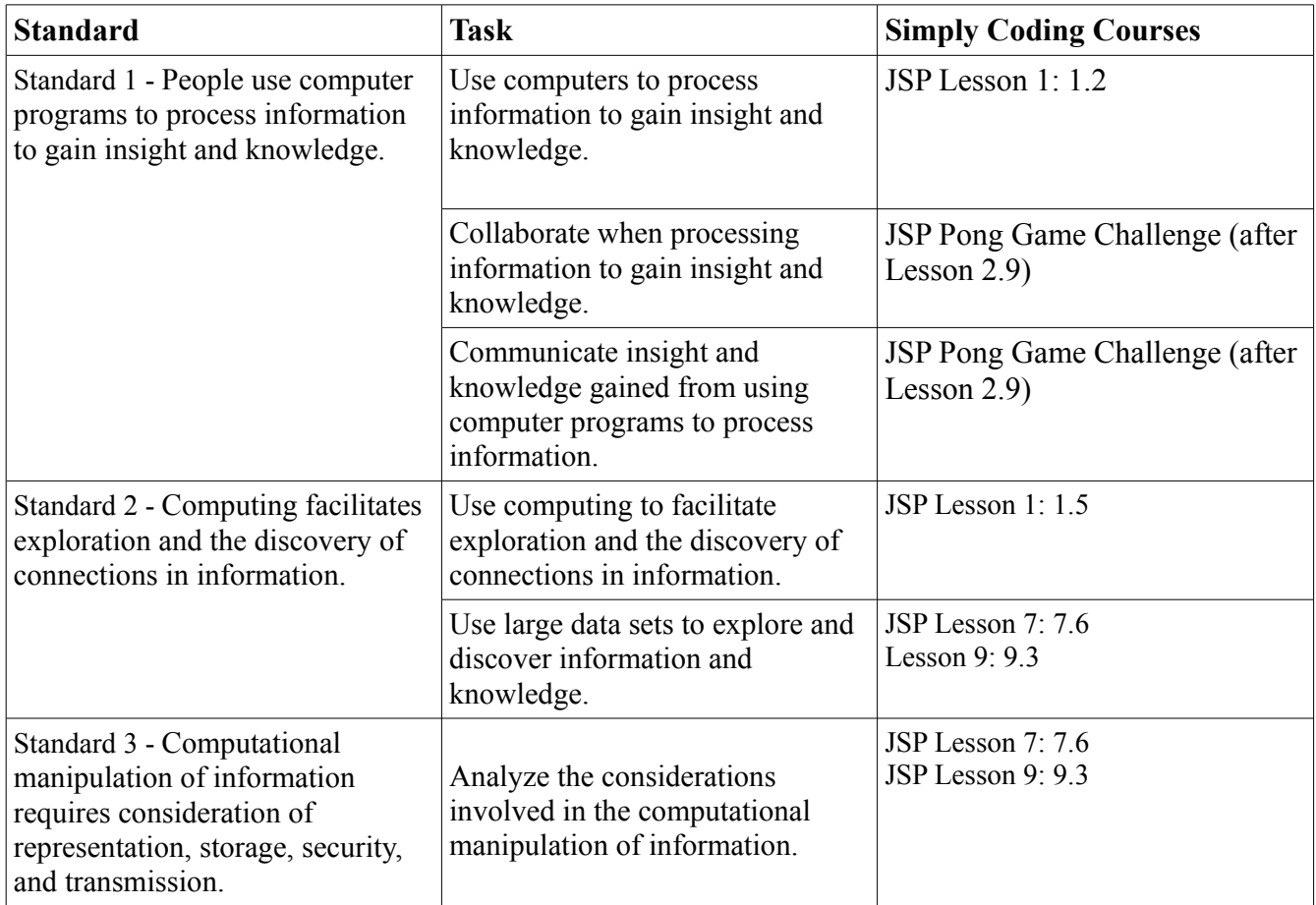

**Strand 4** - Implement algorithms in some language, and they will analyze algorithms both analytically and empirically

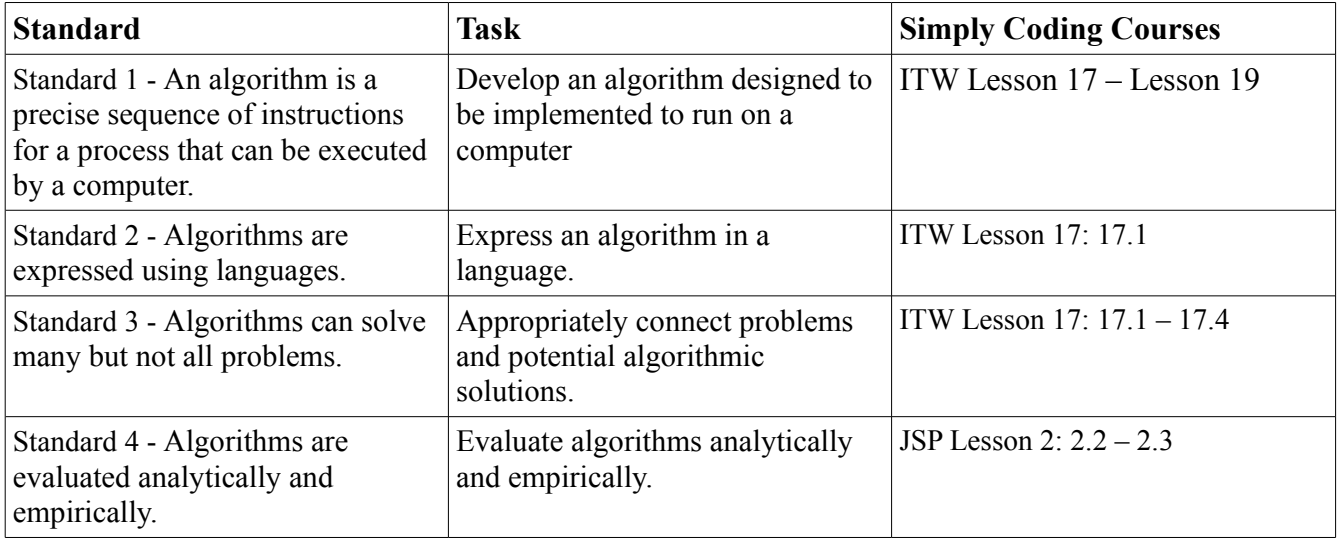

**Strand 5** - Create programs, translating human intention into computational artifacts.

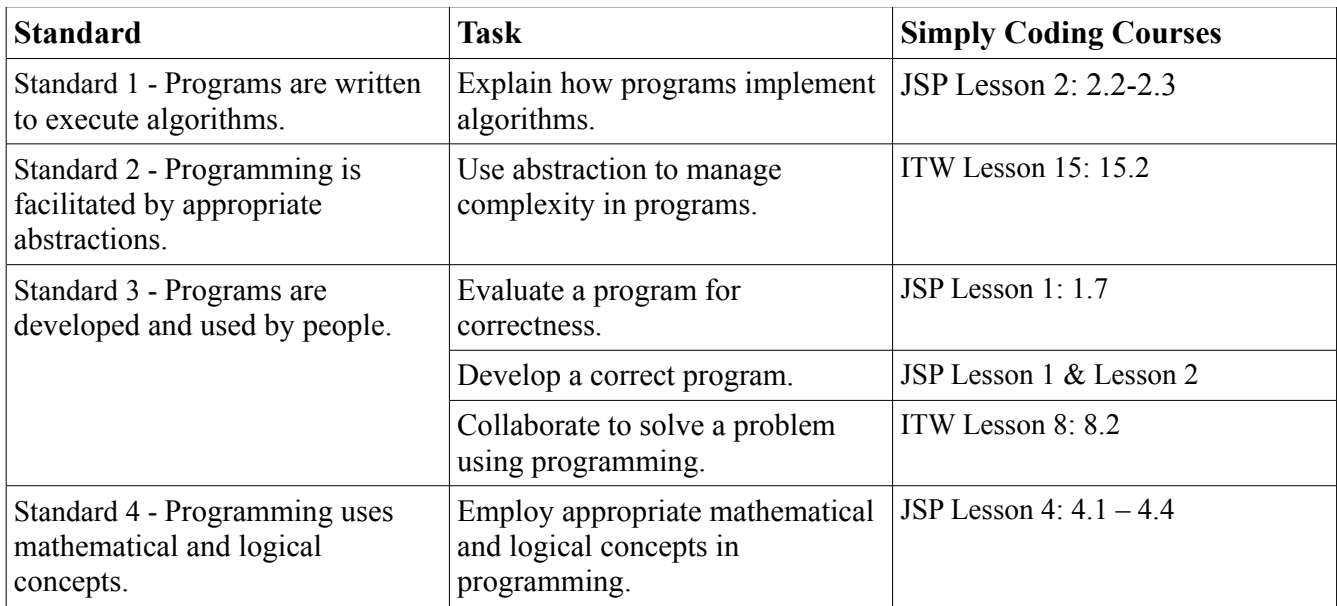

**Strand 6** - Gain insight into how the Internet operates, study characteristics of the Internet and systems built upon it, and analyze important concerns such as cybersecurity.

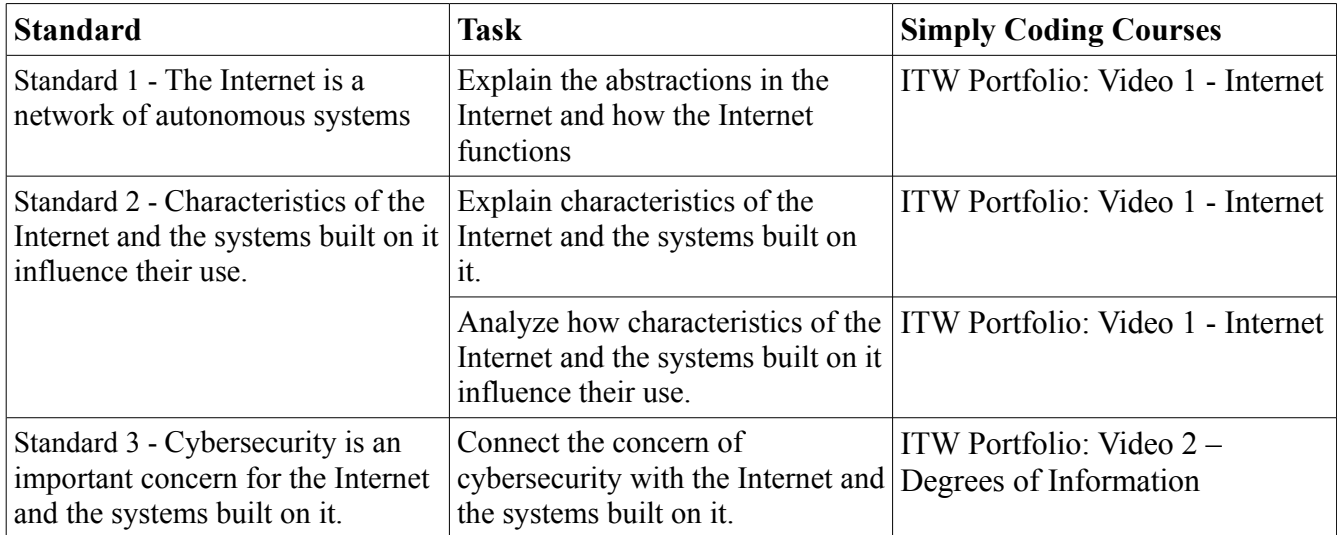

**Strand 7** - Computing enables innovation to analyze the potential benefits and harmful effects of computing in a number of contexts.

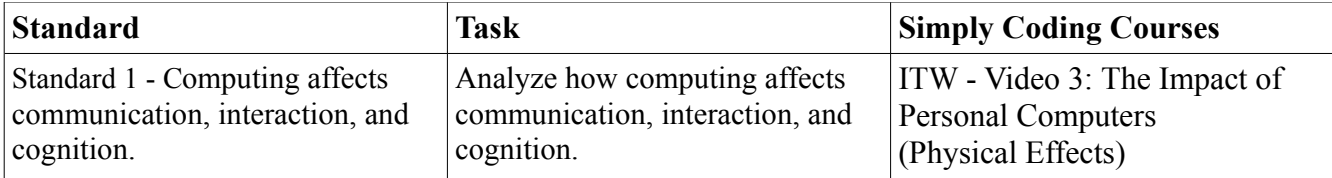

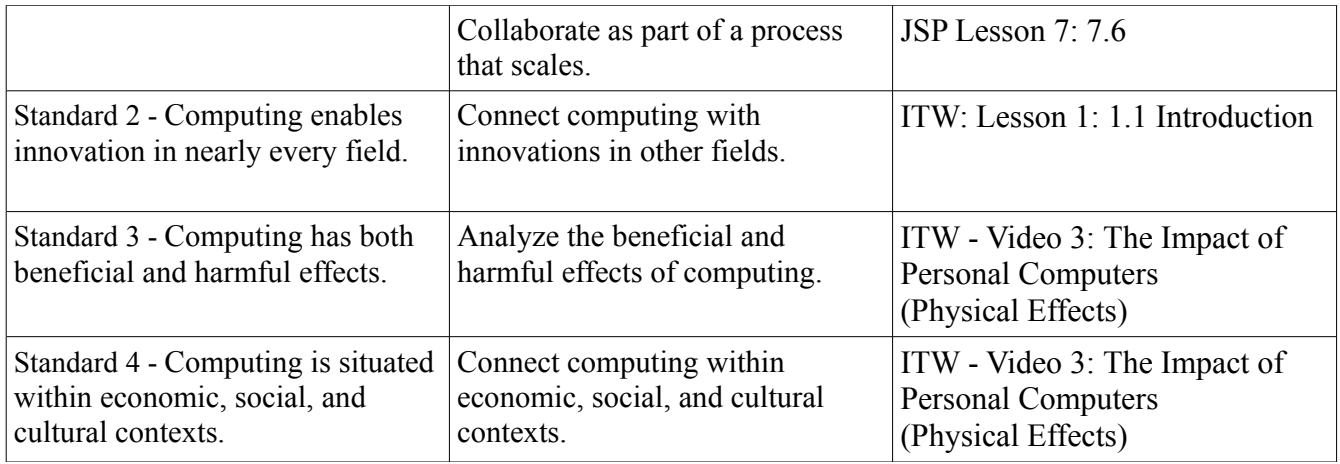

## **COMPUTATIONAL THINKING PRACTICES**

Standard 1 - Learn to draw connections between different computing concepts

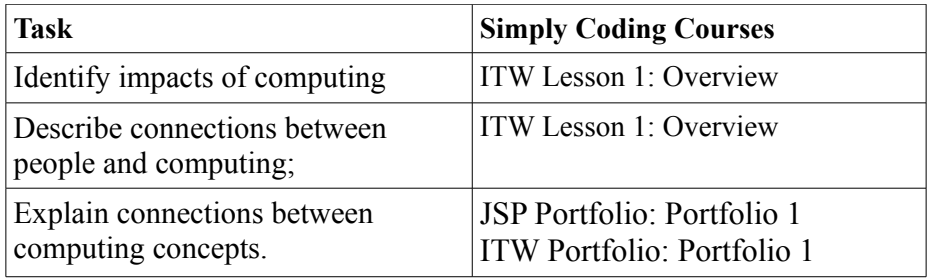

Standard 2 - Learn to draw connections between different computing concepts

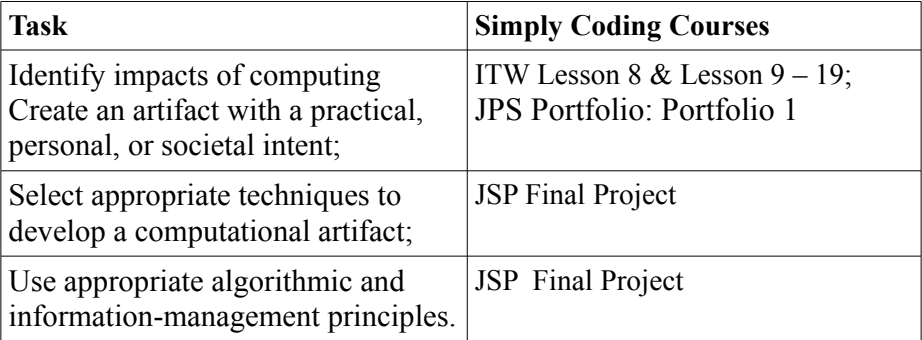

Standard 3 - Use abstraction to develop models and simulations of natural and artificial phenomena, to make predictions about the world, and analyze their efficacy and validity.

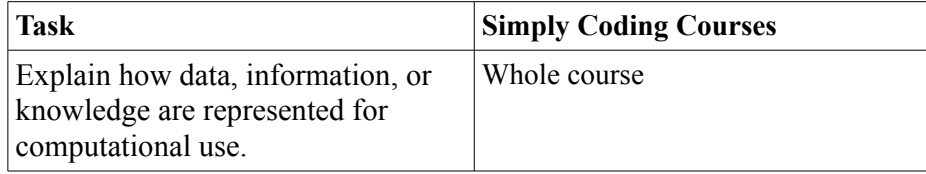

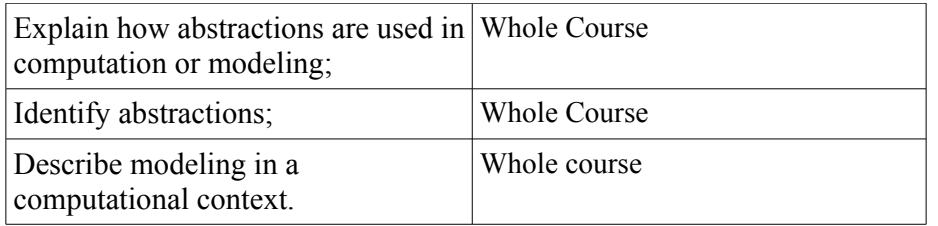

Standard 4 - Design and produce solutions, models, and artifacts. Evaluate and analyze their own computational work as well as the computational work that others have produced.

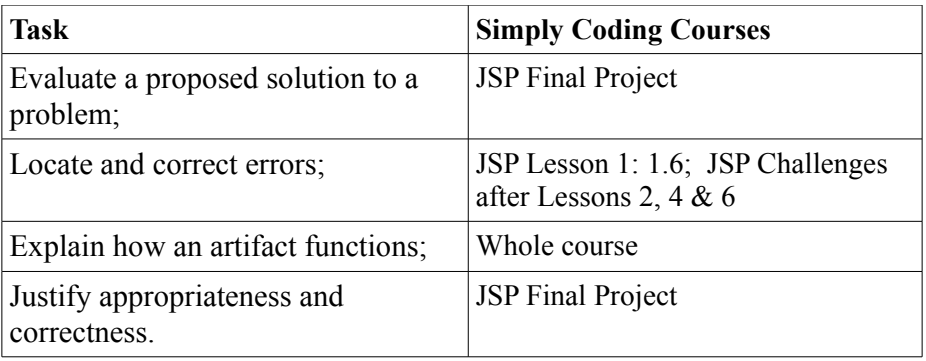

Standard 5 - Describe computation and the impact of technology and computation, explain and justify the design and appropriateness of their computational choices

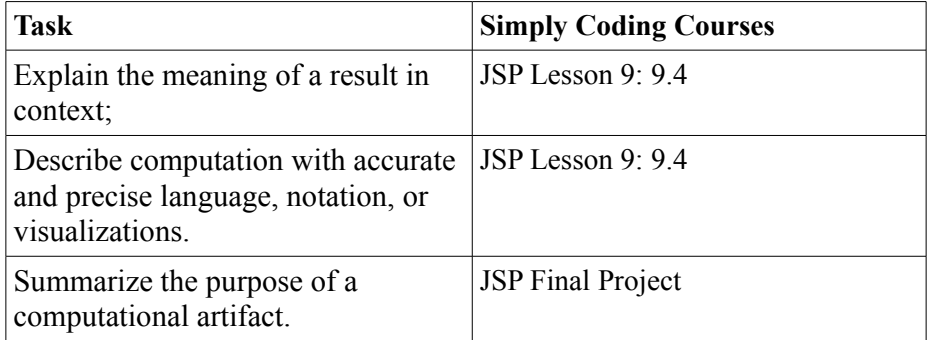

Standard 6 - Collaborate in a number of activities, including investigation of questions using data sets and in the production of computational artifacts

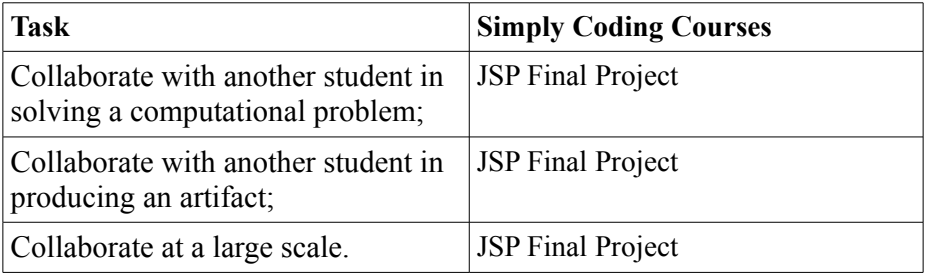